## 第6章 :フィードバック制御系の安定性

6.3 ゲイン余裕, 位相余裕(MATLAB演習)

キーワード : 位相交差周波数,ゲイン交差周波数, 位相余裕,ゲイン余裕

学習目標 : 安定性の程度を評価するゲイン余裕や 位相余裕について理解する。

6 フィードバック制御系の安定性  $6.3$  ゲイン余裕, 位相余裕

位相交差周波数

ベクトル軌跡が負の実軸を横切る点  $P$ に対応 位相が  $-180^\circ$ になる

 $\forall$ イン交差周波数  $\omega_{gc}$ 

 $\mathcal{H}$ インがちょうど 1 になる点  $G$ に対応 単位円を横切る

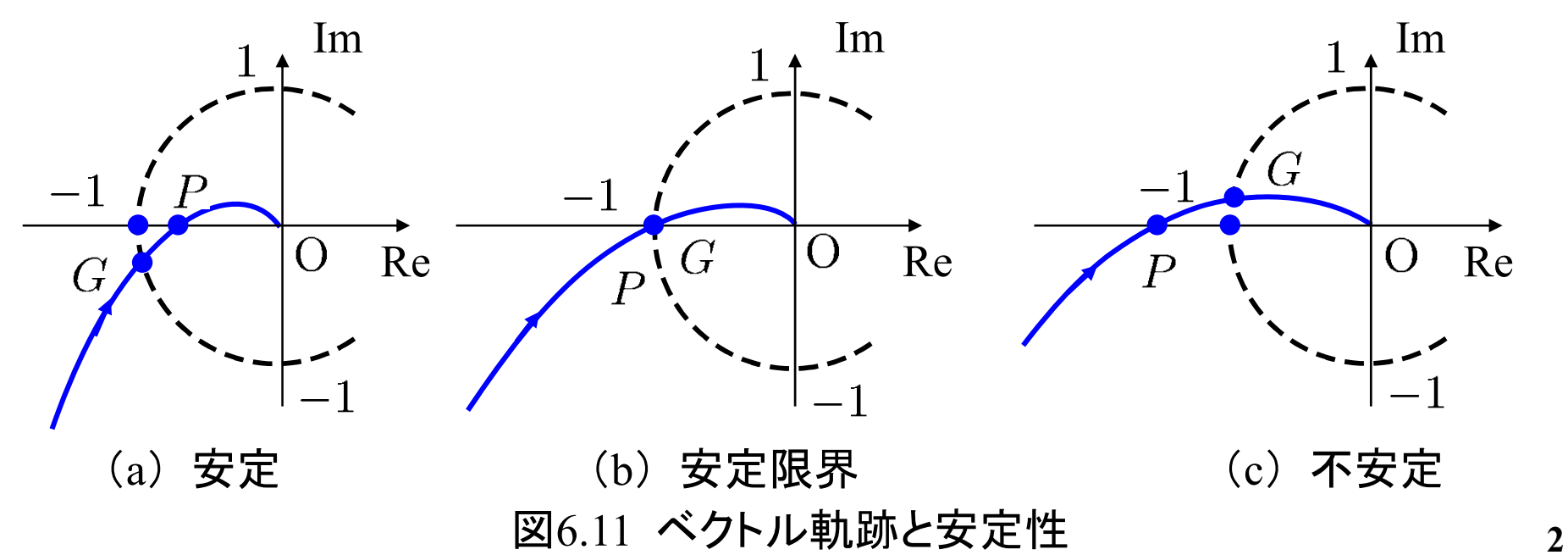

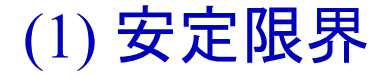

ベクトル軌跡がちょうど点 $(-1,0)$ の上を通る

 $\angle P(j\omega_{pc})K(j\omega_{pc})=-180^{\circ}$  のとき  $|P(j\omega_{pc})K(j\omega_{pc})|=1$ 

 $\omega_{pc}$ :ベクトル軌跡の位相が  $-180^\circ$ になる周波数

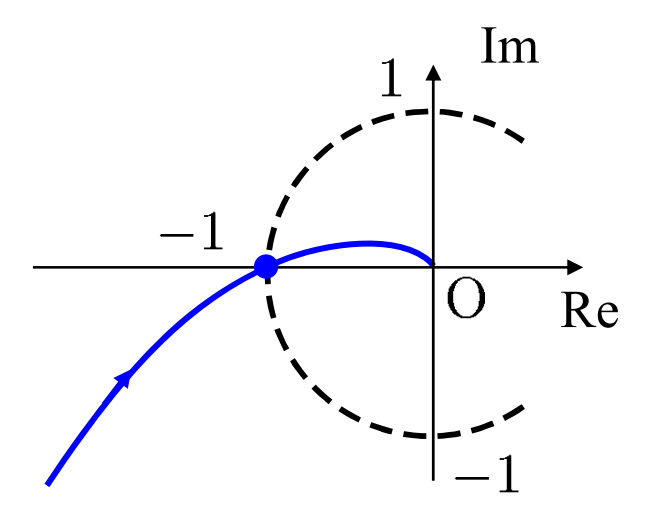

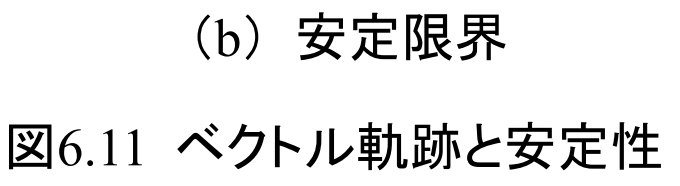

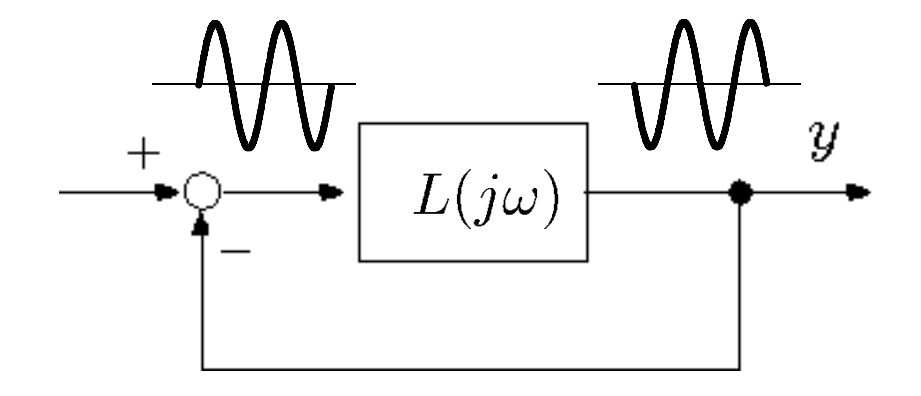

$$
(2) \n\overleftrightarrow{\mathbf{E}}
$$
\n
$$
\angle P(j\omega_{pc})K(j\omega_{pc}) = -180^{\circ} \n\begin{array}{ccc}\n\mathbf{0} & \mathbf{0} & \mathbf{0} & \mathbf{0} & \mathbf{0} \\
\hline\n-\mathbf{0} & \mathbf{0} & \mathbf{0} & \mathbf{0} & \mathbf{0} \\
\hline\n-\mathbf{0} & \mathbf{0} & \mathbf{0} & \mathbf{0} & \mathbf{0} \\
\hline\n-\mathbf{0} & \mathbf{0} & \mathbf{0} & \mathbf{0} & \mathbf{0} \\
\hline\n-\mathbf{0} & \mathbf{0} & \mathbf{0} & \mathbf{0} & \mathbf{0} \\
\hline\n-\mathbf{0} & \mathbf{0} & \mathbf{0} & \mathbf{0} & \mathbf{0} \\
\hline\n-\mathbf{0} & \mathbf{0} & \mathbf{0} & \mathbf{0} & \mathbf{0} \\
\hline\n-\mathbf{0} & \mathbf{0} & \mathbf{0} & \mathbf{0} & \mathbf{0} \\
\hline\n-\mathbf{0} & \mathbf{0} & \mathbf{0} & \mathbf{0} & \mathbf{0} & \mathbf{0} \\
\hline\n-\mathbf{0} & \mathbf{0} & \mathbf{0} & \mathbf{0} & \mathbf{0} & \mathbf{0} \\
\hline\n-\mathbf{0} & \mathbf{0} & \mathbf{0} & \mathbf{0} & \mathbf{0} & \mathbf{0} \\
\hline\n-\mathbf{0} & \mathbf{0} & \mathbf{0} & \mathbf{0} & \mathbf{0} & \mathbf{0} & \mathbf{0} \\
\hline\n-\mathbf{0} & \mathbf{0} & \mathbf{0} & \mathbf{0} & \mathbf{0} & \mathbf{0} & \mathbf{0} \\
\hline\n-\mathbf{0} & \mathbf{0} & \mathbf{0} & \mathbf{0} & \mathbf{0} & \mathbf{0} & \mathbf{0} \\
\hline\n-\mathbf{0} & \mathbf{0} & \mathbf{0} & \mathbf{0} & \mathbf{0} & \mathbf{0} & \mathbf{0} & \mathbf{0} \\
\hline\n-\mathbf{0} & \mathbf{0} & \mathbf{0} & \mathbf{0} & \mathbf{0}
$$

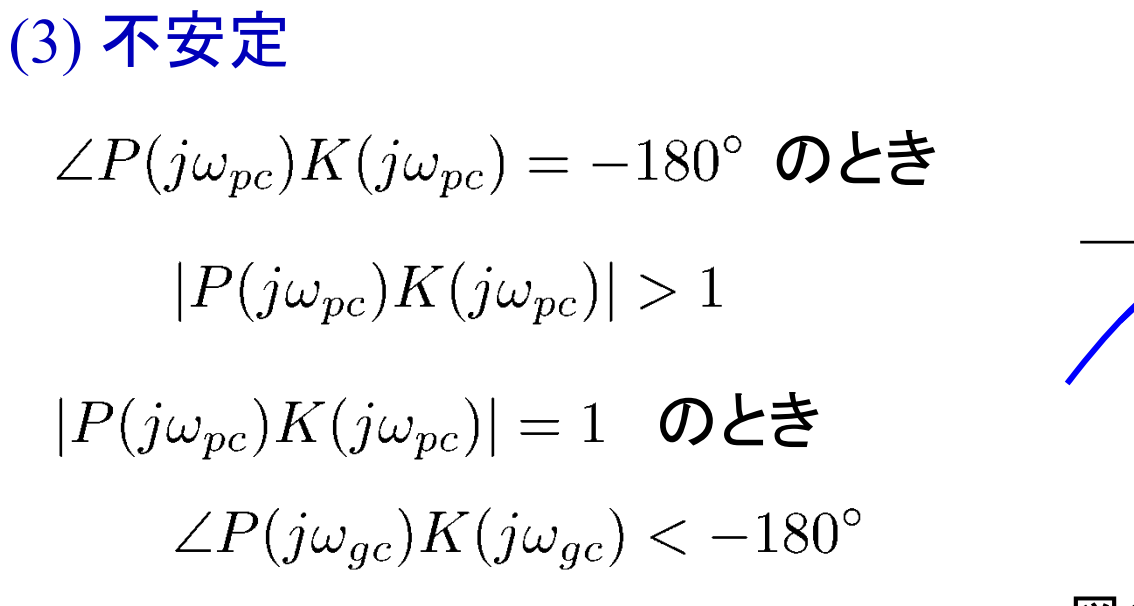

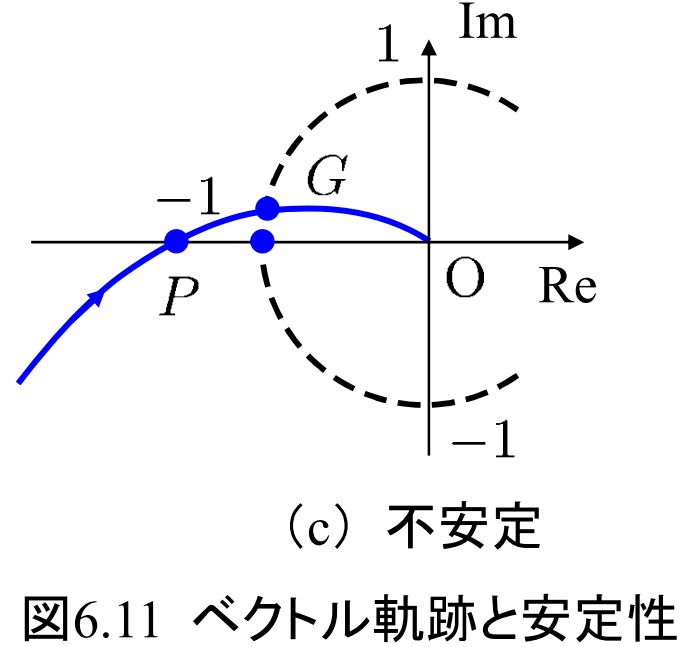

### ベクトル軌跡が点 $(-1,0)$ からある程度離れて いるならば,安定余裕がある。

ゲイン余裕 GM あとどれだけゲインを増やすと 制御系が不安定になるか。

$$
GM = \frac{1}{\overline{OP}} \quad (dB)
$$

位相余裕 PM

あとどれだけ位相が遅れると 制御系が不安定になるか。

 $PM = \angle GOP$  (°)

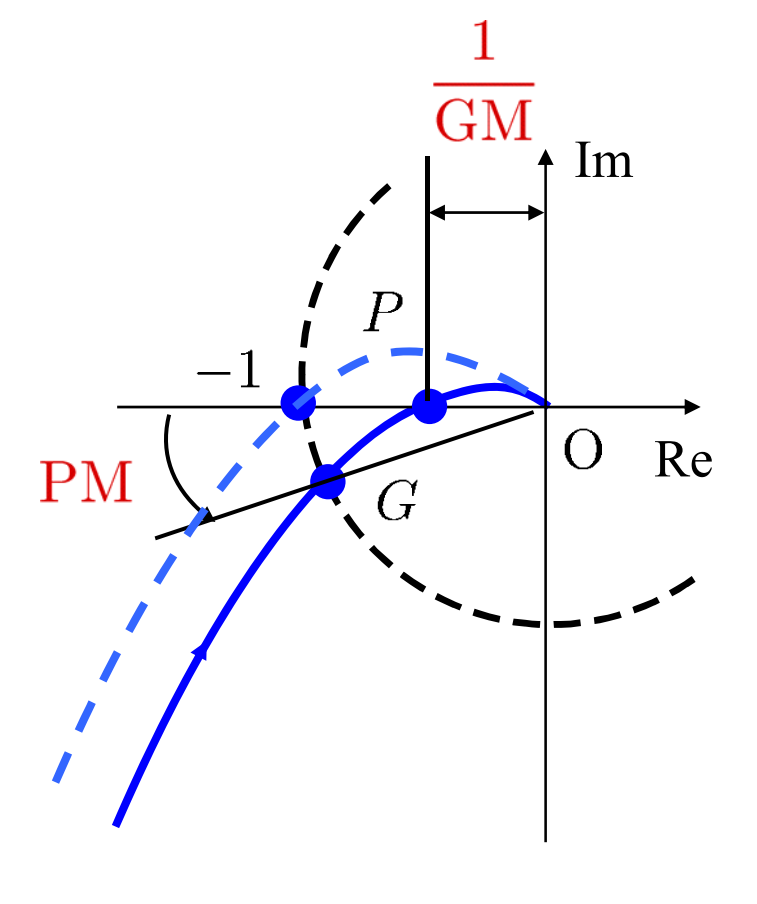

図 ゲイン余裕, 位相余裕

[例] ゲイン余裕

$$
L(s) = \frac{1}{s(s+1)(s+2)}
$$

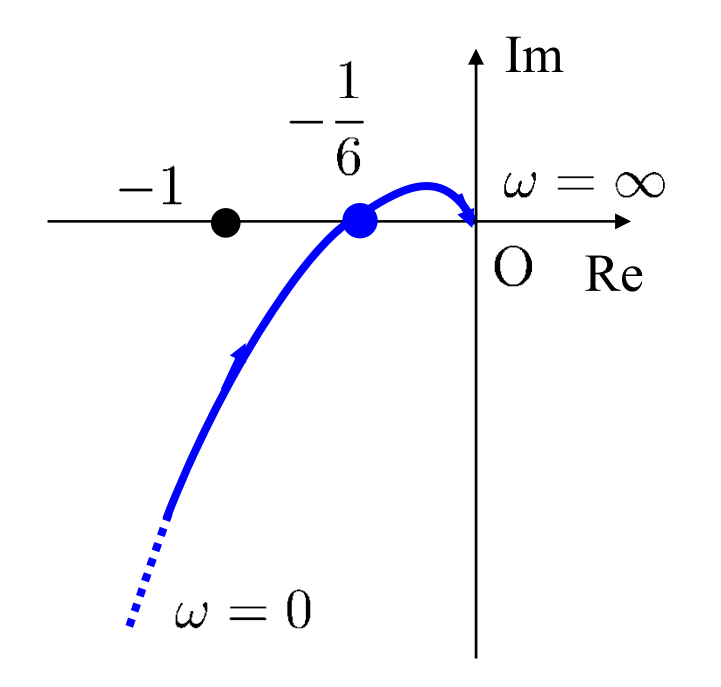

安定

 $GM = 6$ 

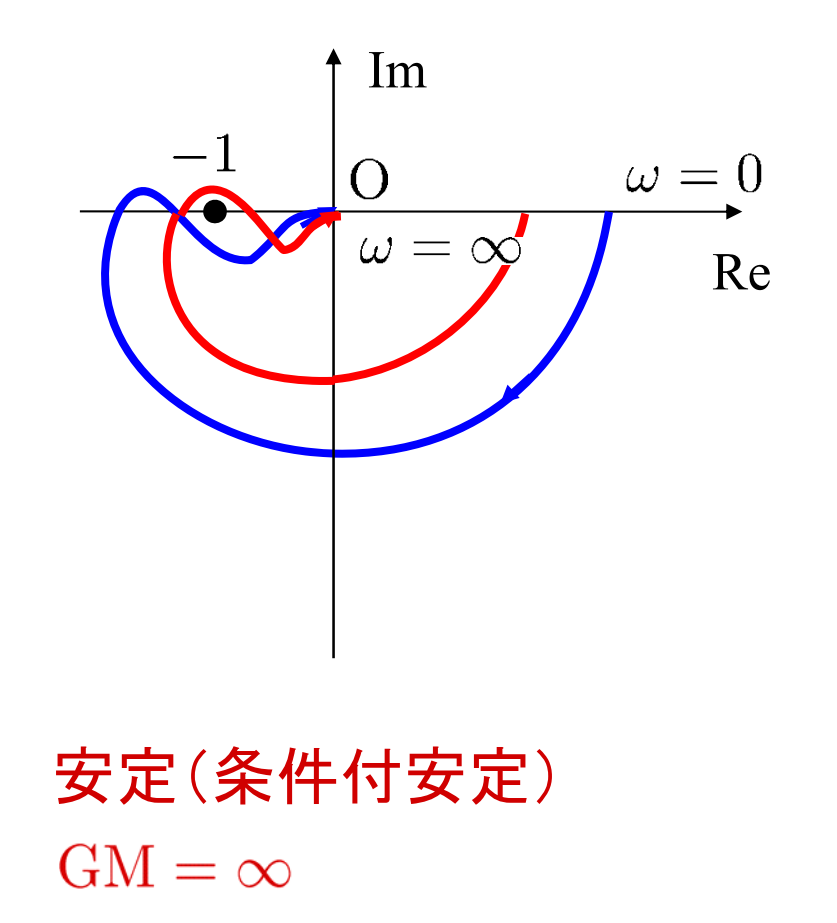

ボード線図での読み取り(a) 位相が -180°より進む ⇒ 安定 (b) 位相が -180° ちょうど ⇒ 安定限界 (c) 位相が  $-180^\circ$ より遅れる  $\Rightarrow$  不安定

ゲイン交差周波数  $\omega_{gc}$ で PM を読み取る.

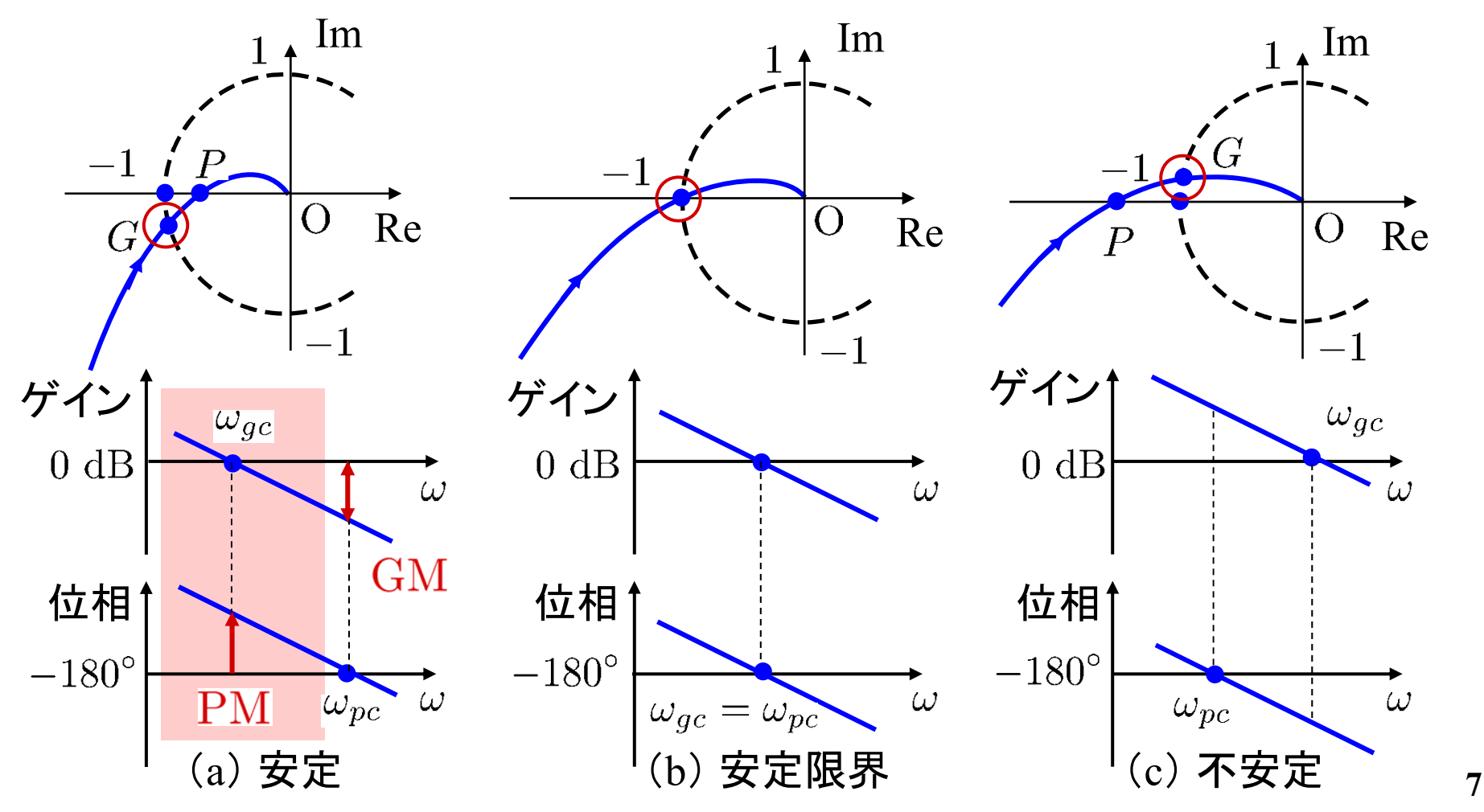

(a) ゲインが 0 dB より低い  $\Rightarrow$  安定 (b) ゲインが  $0\;{\rm dB}$  ちょうど $\;\Rightarrow$  安定限界 (c) ゲインが 0 dB より高い  $\Rightarrow$  不安定

位相交差周波数  $\omega_{pc}$ で  $\rm GM$  を読み取る。

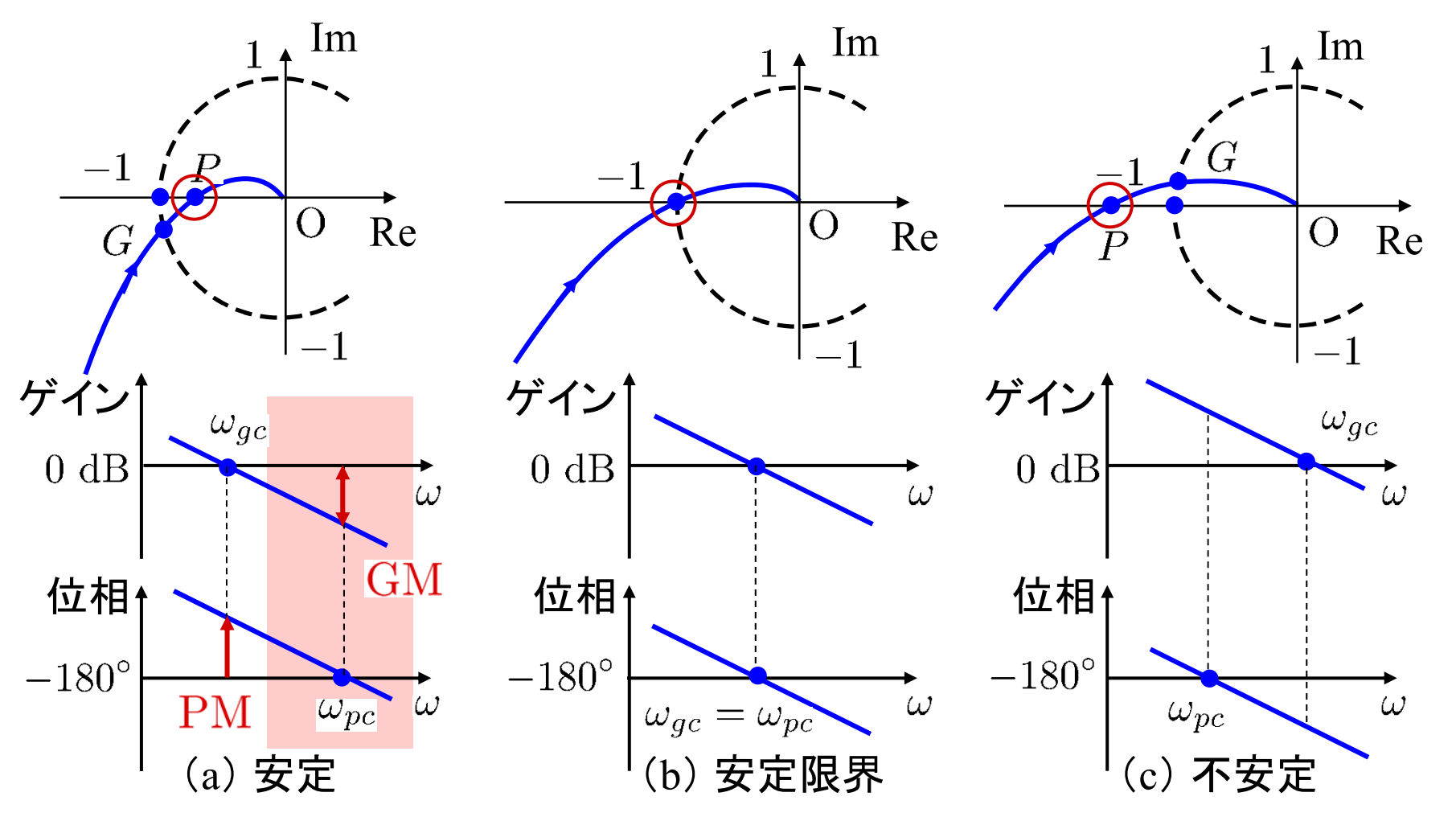

**8**

[ 例 6.6 ](虚軸上に極がある場合)

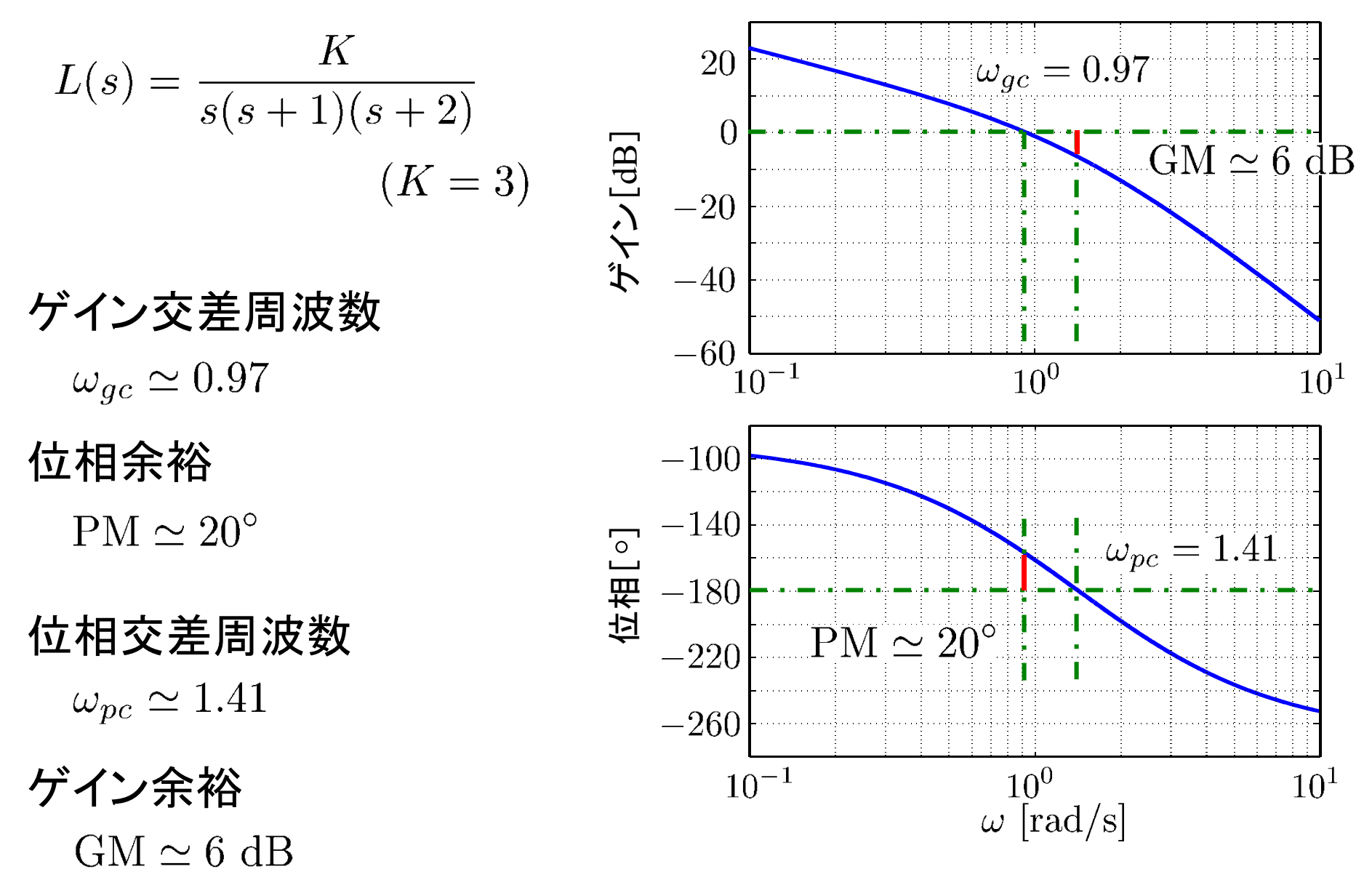

### MATLABの準備

#### (a) MATLABの起動

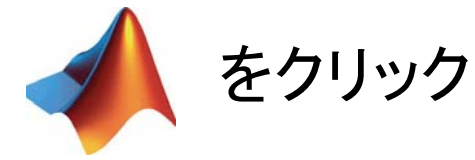

#### (b) カレントフォルダの設定

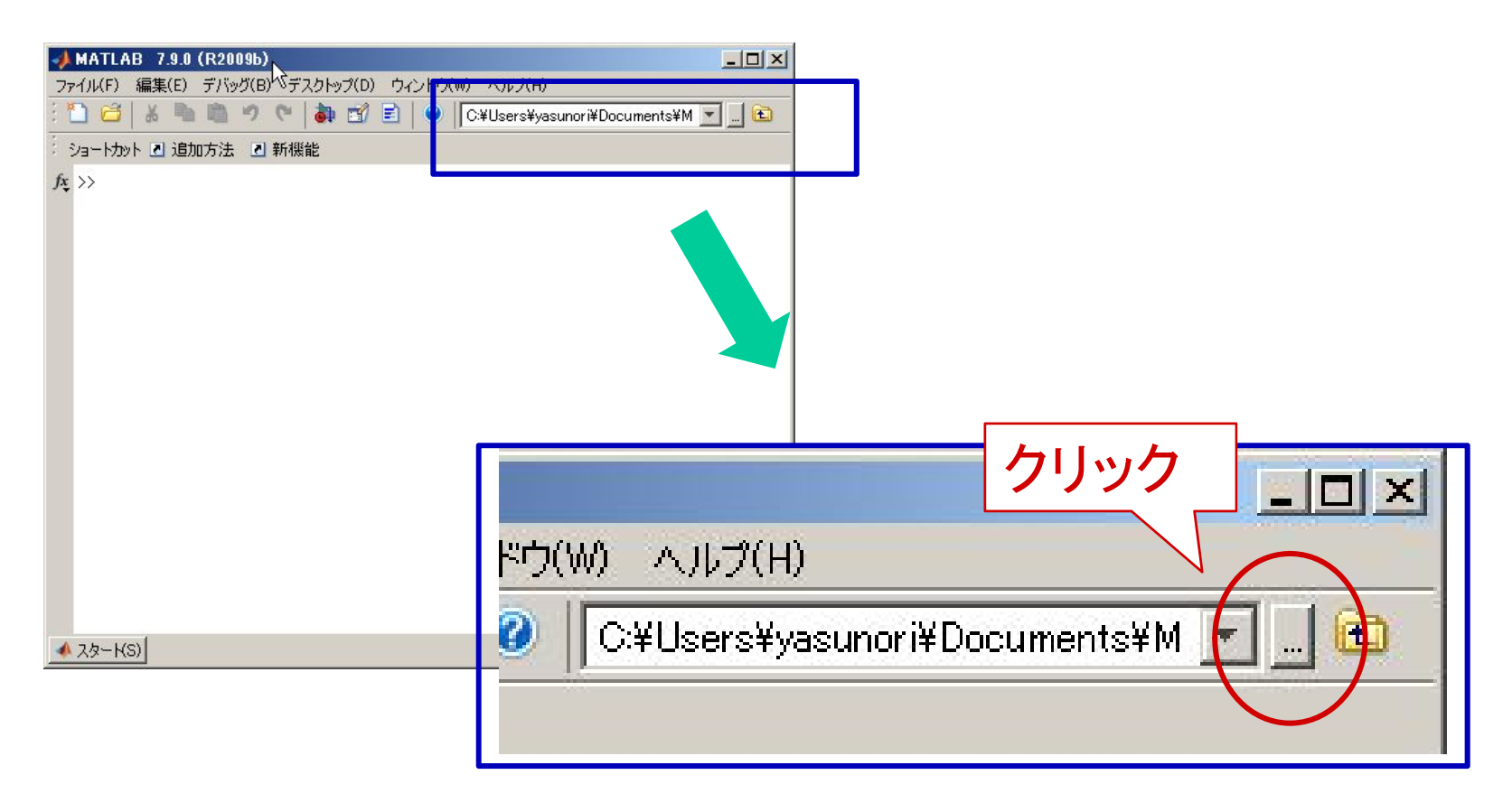

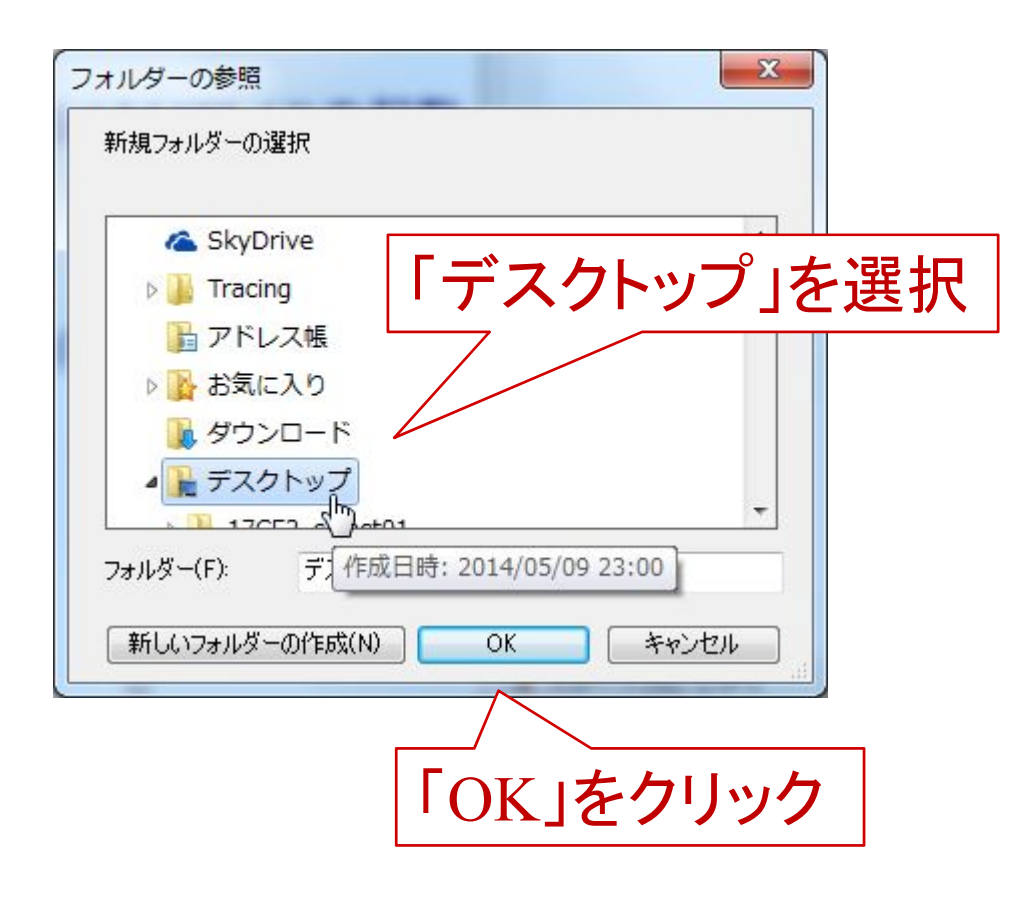

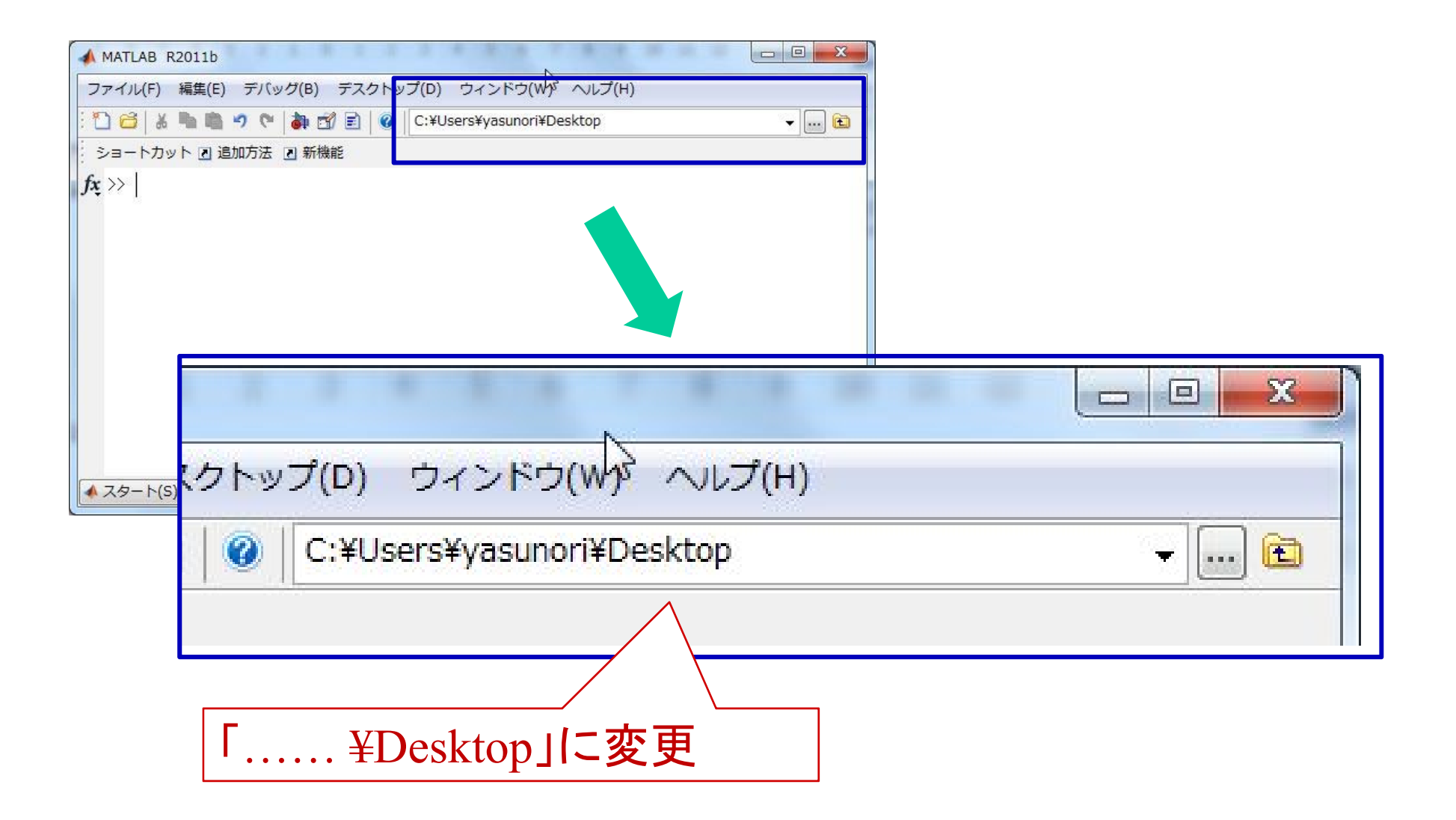

## ゲイン余裕と位相余裕, ゲイン交差周波数と位相交差周波数

margin ( G ) G は伝達関数

【例】

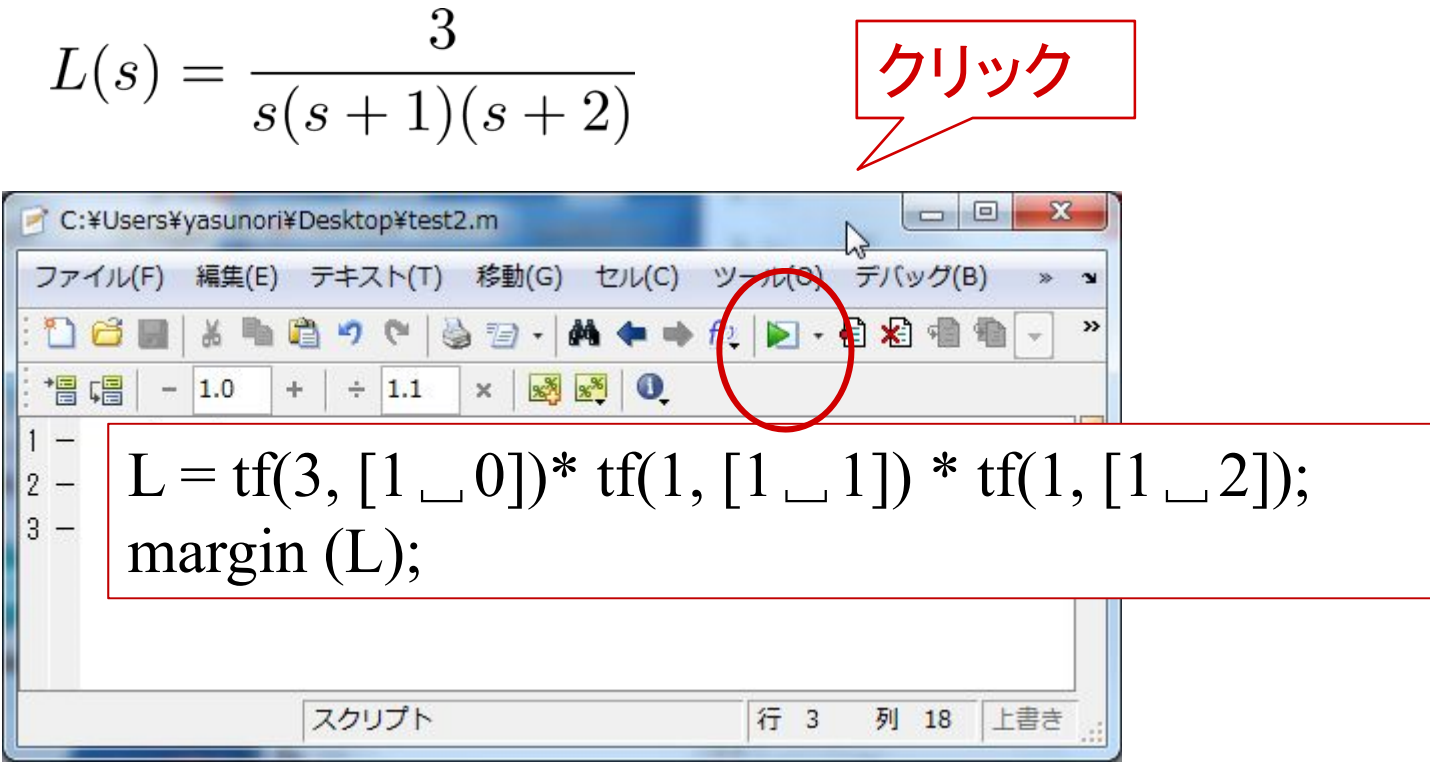

$$
G(s) = \frac{3}{s(s+1)(s+2)}
$$

![](_page_13_Figure_1.jpeg)

[ 例 6.5 ] (安定系の場合)

$$
L(s) = \frac{K}{s(s+1)(s+2)}
$$
  $K = 3, 6, 12$ 

![](_page_14_Figure_2.jpeg)

$$
L(s) = \frac{K}{s(s+1)(s+2)} \qquad K = 3, 6, 12
$$

点 $(-1,0)$ を常に左に見る ⇒ 安定  $K=3$  のとき

ちょうど点 $(-1,0)$ を通過する ⇒ 安定限界  $K=6$  のとき

 $K=12$  のとき

点 $(-1,0)$ を右にみるようになる

⇒ 不安定

![](_page_15_Figure_6.jpeg)

![](_page_16_Figure_0.jpeg)

![](_page_17_Figure_0.jpeg)

# 第6章 :フィードバック制御系の安定性

6.3 ゲイン余裕, 位相余裕(MATLAB演習)

キーワード : 位相交差周波数,ゲイン交差周波数, 位相余裕,ゲイン余裕

学習目標 : 安定性の程度を評価するゲイン余裕や 位相余裕について理解する。